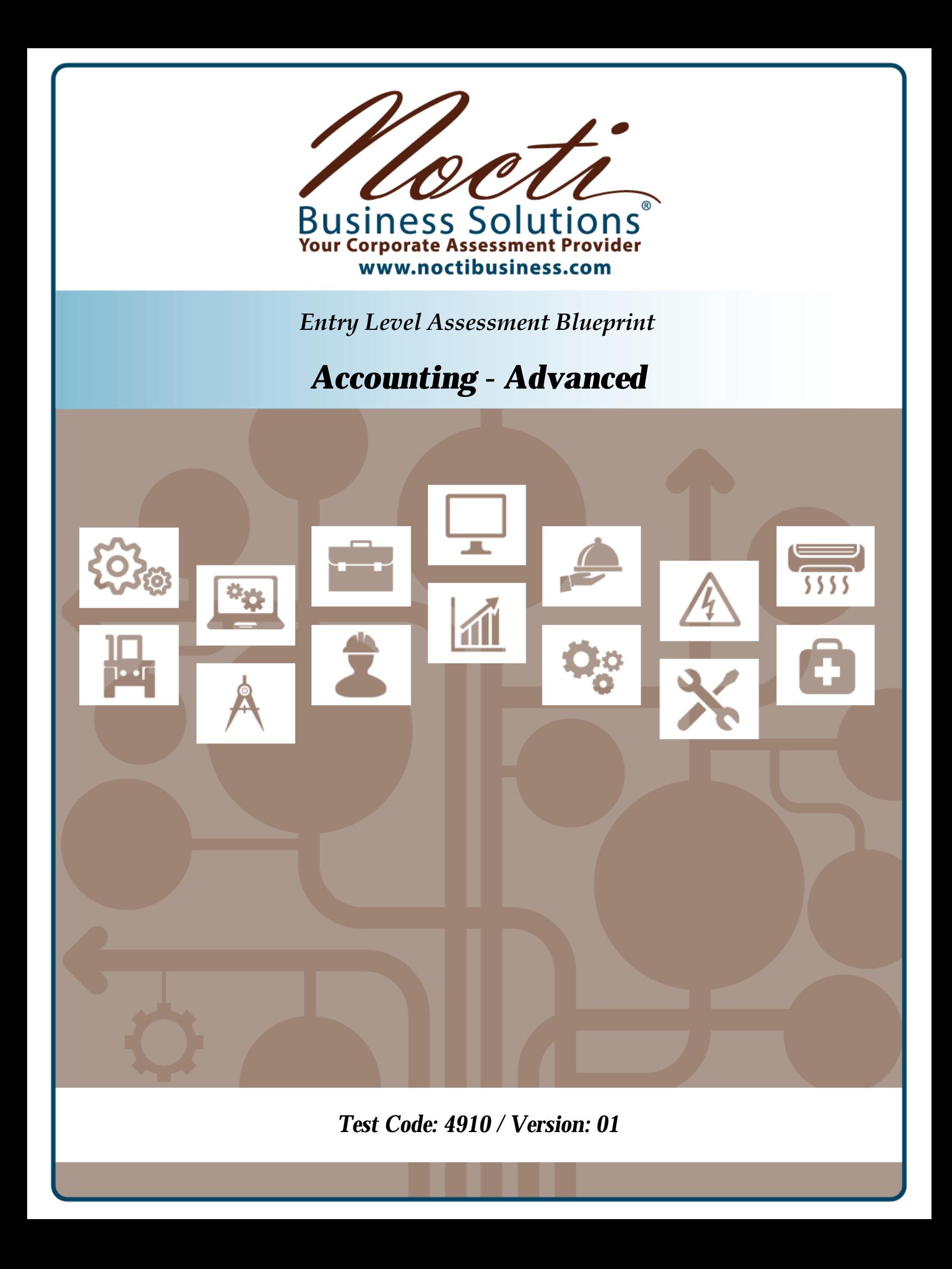

# **Specific Competencies and Skills Tested in this Assessment:**

### **Journalizing**

- Apply the accounting equation to journalize an opening entry
- Follow principles of double-entry bookkeeping in the journalizing process
- Adjust for bad debts using direct write-off or allowance methods
- Analyze transactions involving owners' equity

### **Posting**

- Post to general and subsidiary ledger accounts
- Demonstrate understanding of multicolumn ledgers
- Demonstrate familiarity with computerized posting methods
- Reconcile subsidiary to general ledgers
- Use appropriate posting references

# **Payroll Preparation**

- Calculate employee earnings, including salary, hourly, overtime, and commission
- Demonstrate familiarity with electronic payroll data entry
- Complete a payroll register
- Prepare a payroll check and check stub with appropriate information
- Record information found on W-4 forms in employee data section
- Calculate appropriate employee payroll taxes
- Calculate appropriate employer payroll tax liabilities
- Determine appropriate deposit dates and documentation, and prepare federal tax forms
- Journalize payroll entries at end of earnings period in general journal

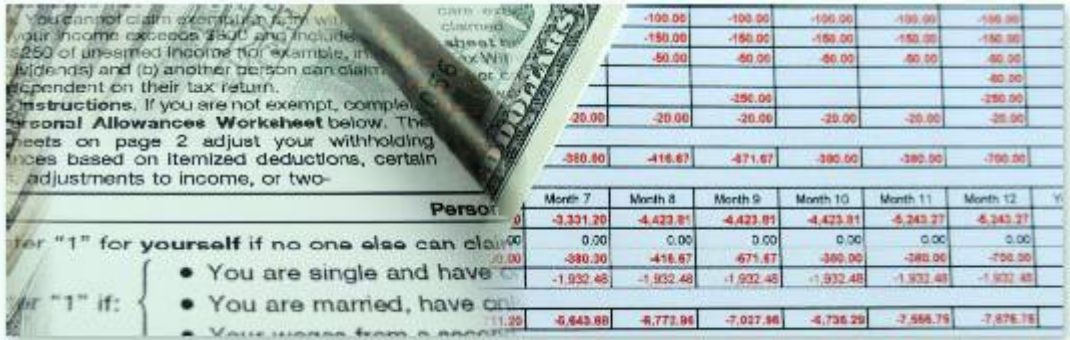

### *Specific Competencies and Skills continued:*

#### **Cash and Banking Procedures**

- Complete check stubs and checks
- Enter appropriate data on a deposit slip
- Reconcile a bank statement
- Demonstrate familiarity with online and electronic banking procedures
- Exhibit understanding of credit cards and/or debit cards
- Manage multiple bank accounts and transactions
- Reconcile and replenish petty cash funds

### **Merchandise Inventory**

- Demonstrate knowledge of a merchandise inventory account using perpetual and periodic methods
- Analyze effects on accounts by the purchase of goods
- Calculate the cost of goods sold
- Prepare adjusting entries based on physical inventory
- Calculate for obsolete or a shrinkage of inventory

### **Completion of Accounting Cycle**

- Complete 8 or 10 column worksheets
- Prepare the financial statements from a completed worksheet
- Verify the financial statements against the worksheet for accuracy
- Record and post adjusting and closing entries
- Locate and correct accounting errors
- Prepare post-closing trial balance from general ledger

### **Identification and Application of Source Data**

- Identify and locate appropriate business forms used in bookkeeping and/or accounting
- Apply procedures for using electronic data for various bookkeeping and/or accounting purposes
- Interpret and identify information contained in source documents

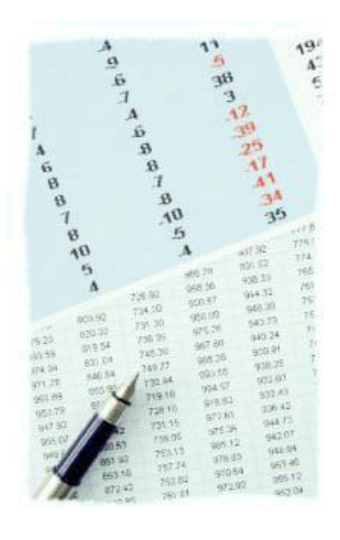

### *Specific Competencies and Skills continued:*

### **Security**

- Exhibit familiarity with the internal controls for sensitive source documents
- Exhibit familiarity with the internal controls for e-commerce
- Exhibit familiarity with internal control for the protection of company assets and property
- Exhibit familiarity with confidentiality and ethics

### **Basic Accounting Knowledge**

- Exhibit understanding of terminology relating to accounting
- Exhibit understanding of careers in accounting
- Exhibit understanding of regulatory bodies
- Demonstrate ability to use calculator, 10-key, and computer
- Identify various business entities
- Determine classification of accounts and identify normal balances
- Generate and interpret spreadsheets, charts, ad graphs

# **Advanced Accounting Practices**

- Exhibit understanding of cash or accrual accounting
- Differentiate between proprietorship, partnership, corporation, and departmental accounting procedures
- Exhibit understanding of stocks, declarations, and payment of dividends
- Calculate and record depreciation and amortization
- Calculate and analyze financial ratios

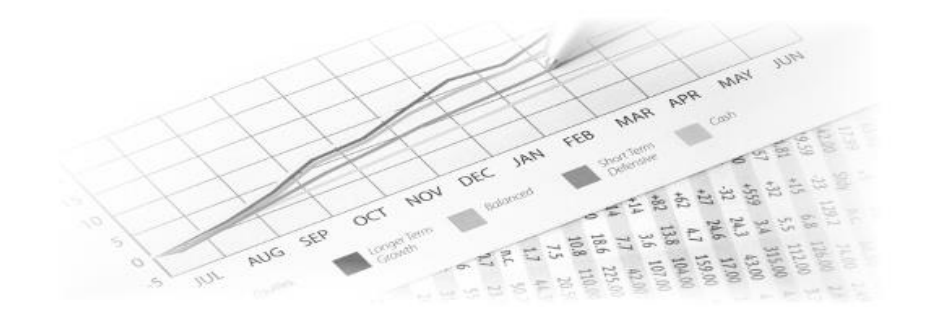

# **Written Assessment:**

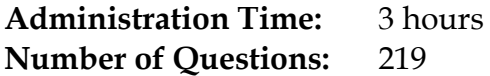

#### **Areas Covered:**

- 9% Journalizing
- 9% Posting
- 15% Payroll Preparation
- 13% Cash and Banking Procedures
- 9% Merchandise Inventory
- 12% Completion of Accounting Cycle
- 5% Identification and Application of Source Data
- 7% Security
- 12% Basic Accounting Knowledge and Skills
- 9% Advanced Accounting Principles

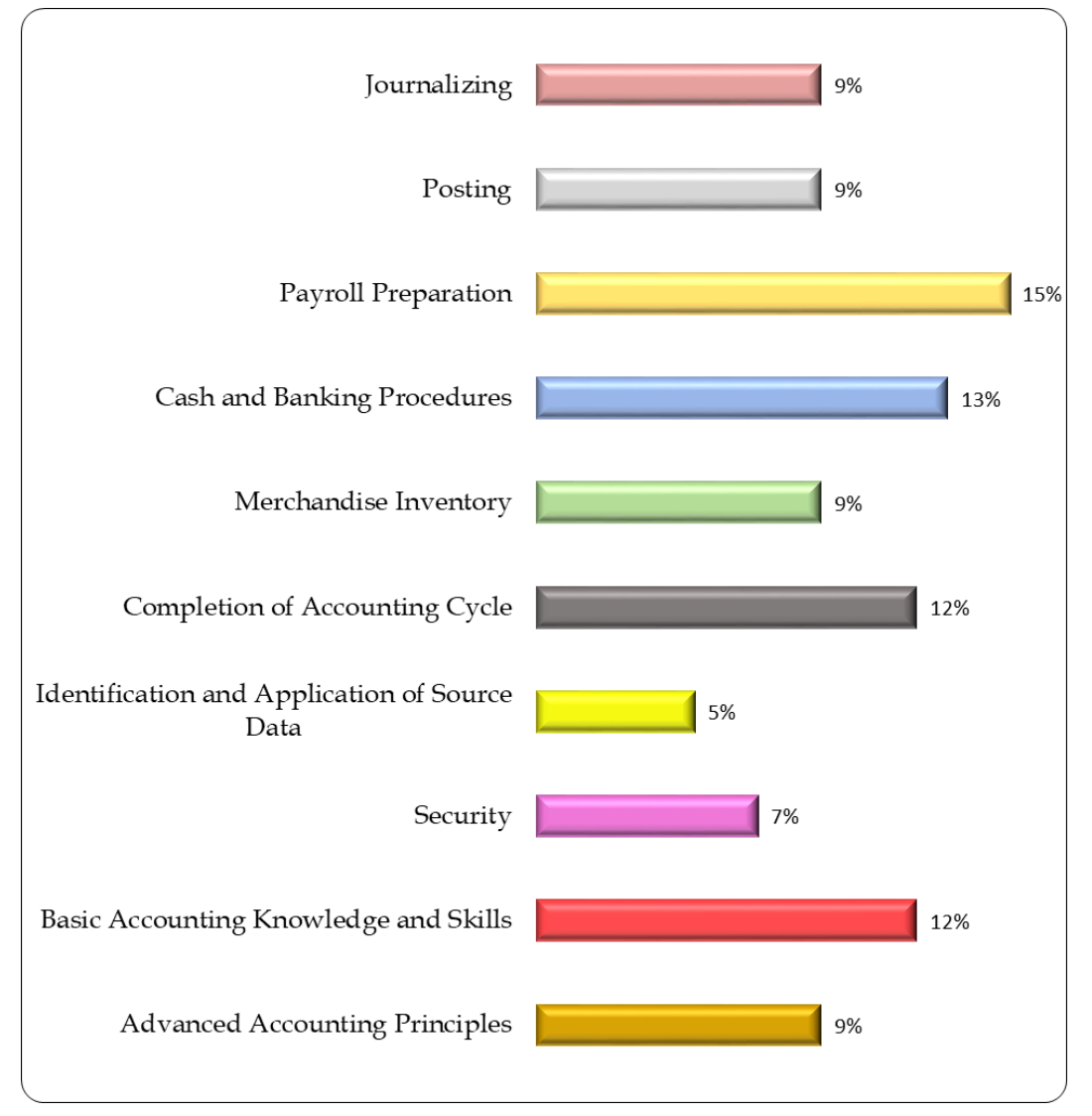

# **Sample Questions:**

When the owner takes merchandise for personal use, it will \_\_\_\_\_\_ account.

- A. decrease the Drawing
- B. decrease the Expense
- C. increase the Capital
- D. increase the Drawing

Use the Posting Reference (PR) column in the General Ledger to

- A. trace the entry to the book of final entry
- B. show the accountant that the transaction was posted in the General Ledger
- C. trace the transaction to the original book of entry
- D. show which employee posted the record to the General Ledger

Taxes that art the employer's sole responsibility are considered to be a/an

- A. expense of a business
- B. asset of a business
- C. deduction from capital
- D. addition to employee earnings

A signed statement ordering a bank to pay cash from funds already deposited in that bank is a

- A. check
- B. promissory note
- C. bill of lading
- D. transfer

An actual count of merchandise is called a \_\_\_\_\_ inventory.

- A. physical
- B. perpetual
- C. merchandise control
- D. supply

# **Performance Assessment:**

**Administration Time:** 3 hours **Number of Jobs:** 7

### **Areas Covered:**

### 26% **Journal Entries**

*Participant will use the spreadsheet provided and record entries for each document in the general journal.*

### 9% **Posting Verification**

*Participant will accurately prepare a schedule of accounts receivable using the information provided.*

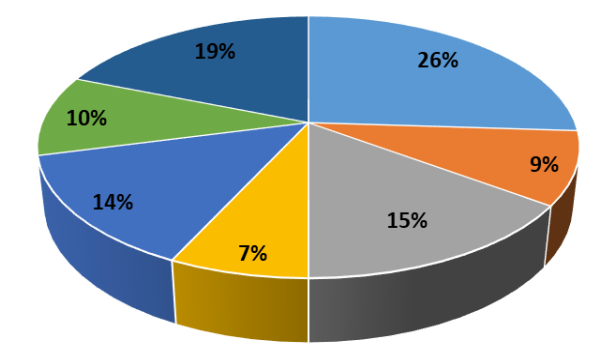

#### 15% **Payroll**

*Participant will compute net pay for employees using correct formatting.*

#### 7% **Complete Worksheet**

*Participant will legibly complete the adjusted trial balance columns, totaling the income statement and balance sheet columns.*

### 14% **Financial Statements**

*Participant will use the worksheet provided to prepare an income statement, statement of owner's equity, and balance sheet, including proper heading.*

#### 10% **Ratio and Partial Horizontal Analysis**

*Participant will use the account balances and formulas provided to calculate working capital, current ratio, and acid-test ratio.*

### 19% **Advanced Journal Entries**

*Participant will use the transactions provided to create a general ledger.*

**Sample Job:** Posting Verification

**Maximum Time:** 15 minutes

**Participant Activity:** The test participant will be asked to prepare a schedule of accounts receivable and a post-closing trial balance.

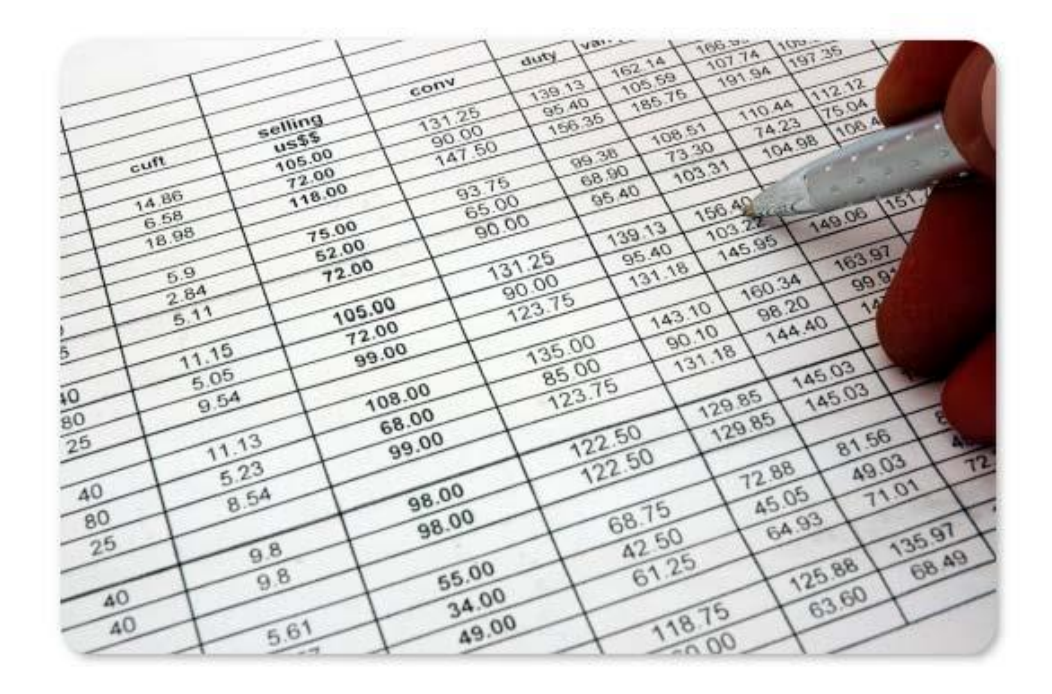